#### Casual InfoVis

CS 7450 - Information Visualization October 7, 2015 John Stasko Presented by Ramik Sadana

Casual InfoVis

TVCG (InfoVis) '07

• Let's start off with ideas and concepts from…

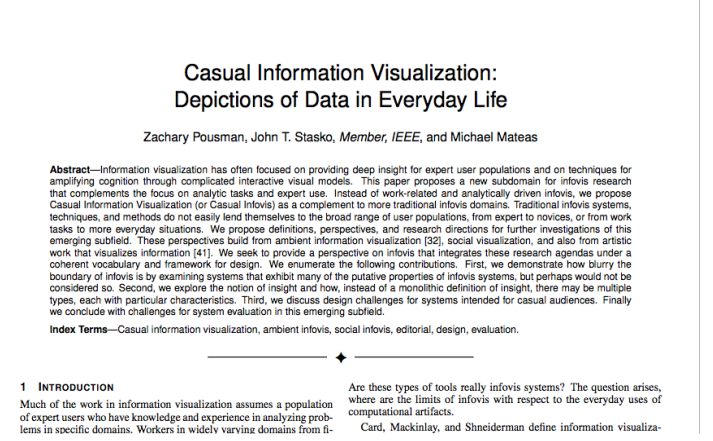

## Casual InfoVis

- Let's start off with ideas and concepts from the paper…
- A complement to the majority of 'central' infovis; which is a focus on analytic tasks and analysts as the idealized user.
- Infovis for the everyday person
- Spend some time looking at the 'edges' of the infovis domain

Fall 2015 **CS 7450** 3

#### Definition

• *Casual Infovis* is the use of computer mediated tools to depict personally meaningful information in visual ways that support everyday users in both everyday work and non-work situations.

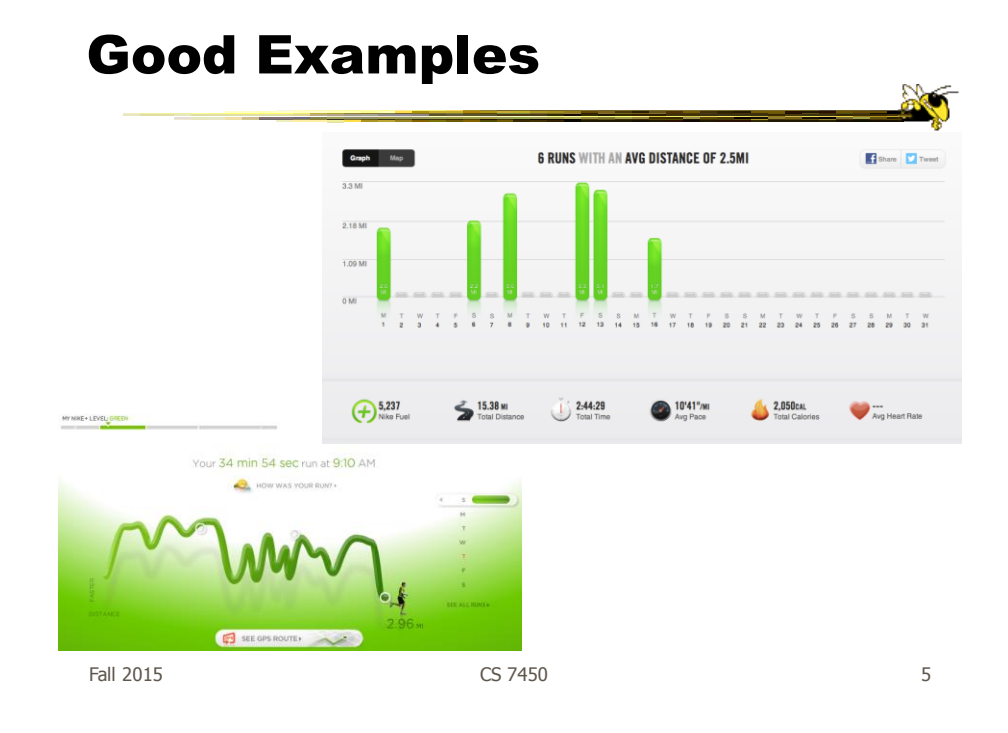

#### patientslikeme<sup>\*</sup>

#### generated: Mar 31, 2008 03:18PM<br>by: Visitor

#### **ALSFRS-R Progression of Patients on Lithium**

This graph shows the ALSFRS-R scores of ALS patients in the PatientsLikeMe system before and after they started taking lithium. It is an evolving prototype that we are developing to help understand if lithium, and<br>ultimately other treatments, can slow ALS progression. Source: http://www.patientslikeme.com/als\_lithium

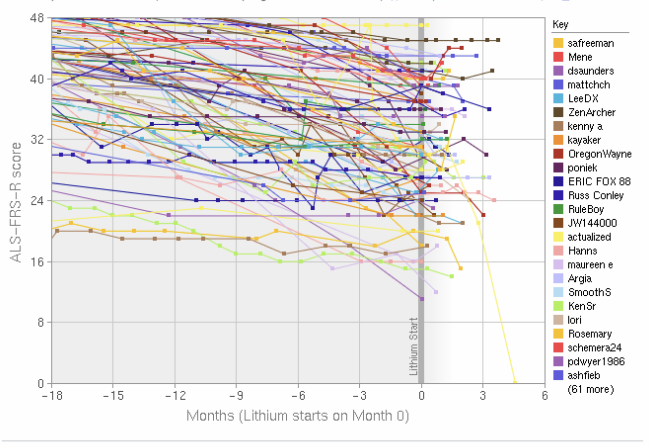

Filters: All patients taking lithium

## Changes to traditional notions

- The user population
	- Expand to include many more kinds of people and many more situations and scenarios.
	- People who are not explicit or implicit analysts
	- Non-professionals in general
	- $-$  Low(er) motivation

Fall 2015 CS 7450 7

## Changes to traditional notions

- Usage pattern
	- New patterns of use that depart from the more traditional deep-dive explorations and sensemaking
	- In a word, more casual
	- Fleeting awareness and monitoring tasks
	- Could also include more substantial reflections
	- Mobile and ubiquitous, not just desktop

## Changes to traditional notions

- Data types also change
	- Often personally relevant (about 'me')
	- Tight coupling between user and the data
	- Tight coupling gets at what is *meaningful* about the data stream… not always what is important. Sometimes the most minute and boring detail is still very meaningful.

Fall 2015 CS 7450 9

### Changes to traditional notions

#### • Insight

- Gets a one of the fundamental questions of infovis. We all agree that the purpose of infovis is insight... Do you agree?
- But the examples on the edges show different kinds of insights.
- Maybe insights are not perfectly quantifiable in a way that's rigorous

(for an attempt see Saraiya & North 2005)

#### Areas to explore for today

- Artistic InfoVis
- Ambient InfoVis
- Social InfoVis

Fall 2015  $\sim$  CS 7450  $\sim$  11

 $\frac{1}{2}$ 

## Artistic InfoVis

## Artistic InfoVis

- Artistic expression using visualizations of data
- They are not just generative art  $-$  they still read data, represent it, and some are interactive
- Systems often depart from the central notion of infovis that first and foremost, a visualization should be easy to read.
- Also can 'problemitize' the data...

Fall 2015 **CS** 7450 **13** 

#### Many examples

### Jason Salavon

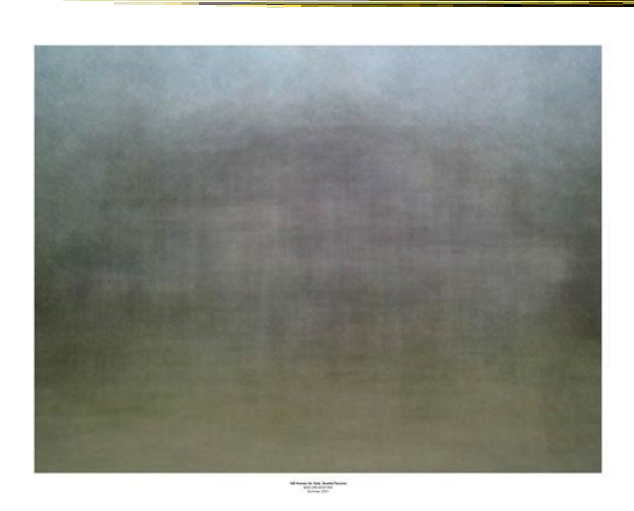

 $\sim$  Fall 2015 15

20

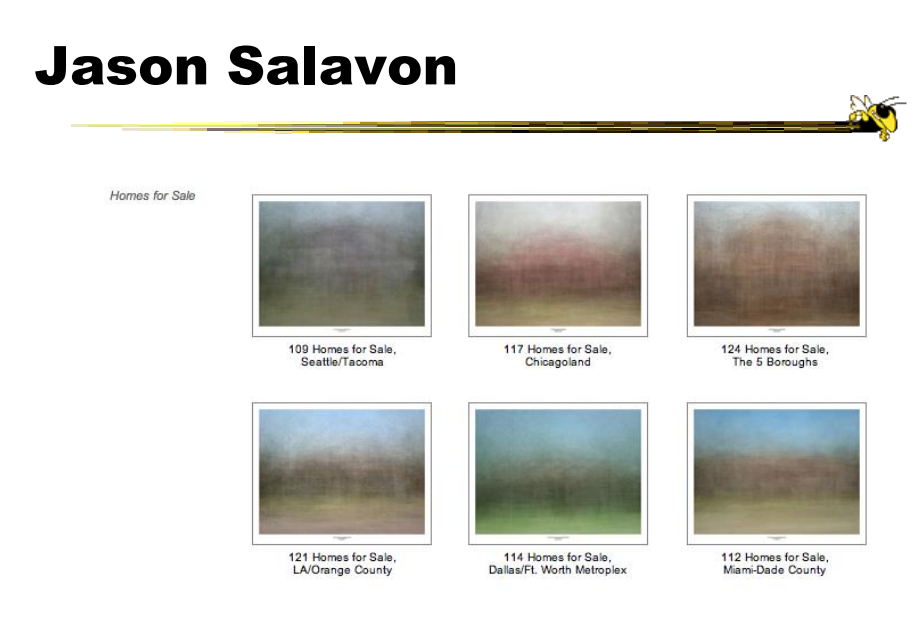

http://salavon.com/work/TopGrossingFilmAllTime/

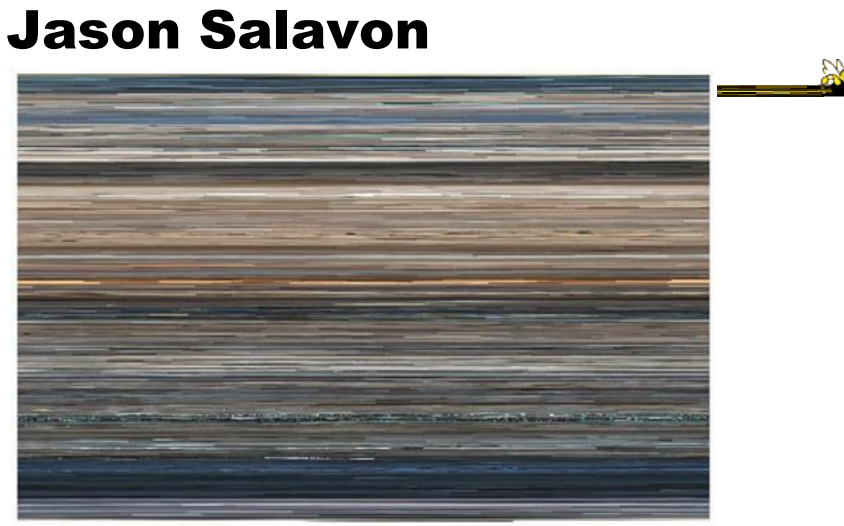

The Top Grossing Film of All Time, 1 x 1 2000

The worldwide top grossing film of all time (until 2010), Titanic, was digitized from video in its entirety and broken up into its<br>constituent frames. Each of these was then averaged to a single color best representative o

Fall 2015 CS 7450 17

### Wignell

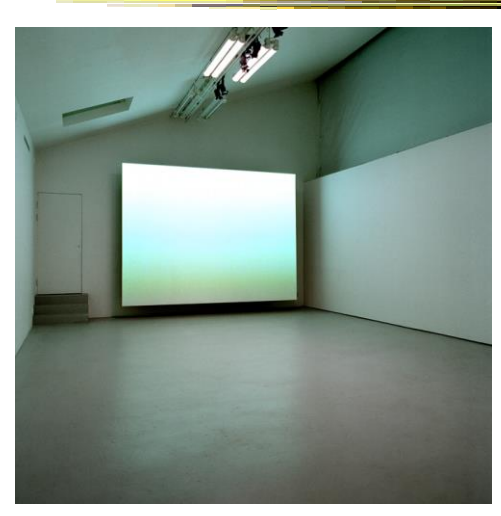

Fall 2015 **CS** 7450 **CS** 7450 **18** Sorting (real time)

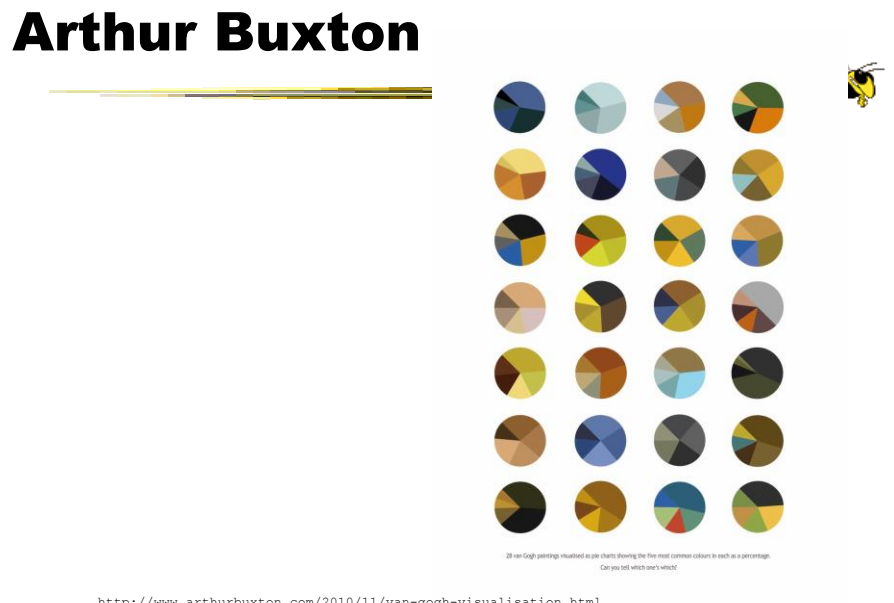

http://www.arthurbuxton.com/2010/11/van-gogh-visualisation.html

Fall 2015 **CS 7450** 2015 **CS 7450** 

## Viegas, et al.

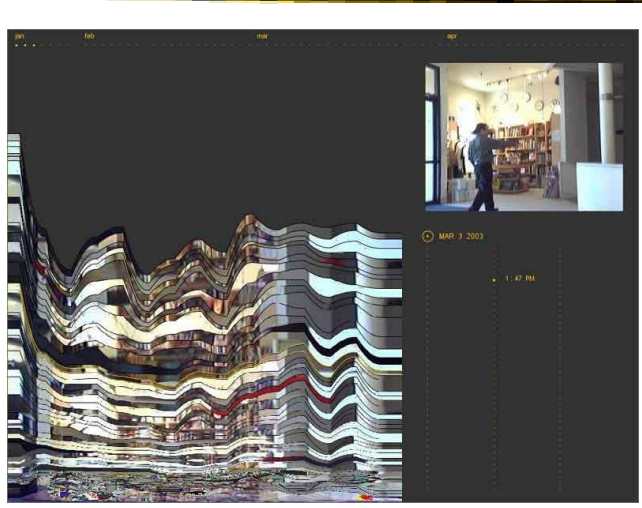

Fall 2015 CS 7450 20 Artifacts of the Presence Era

#### Feltron

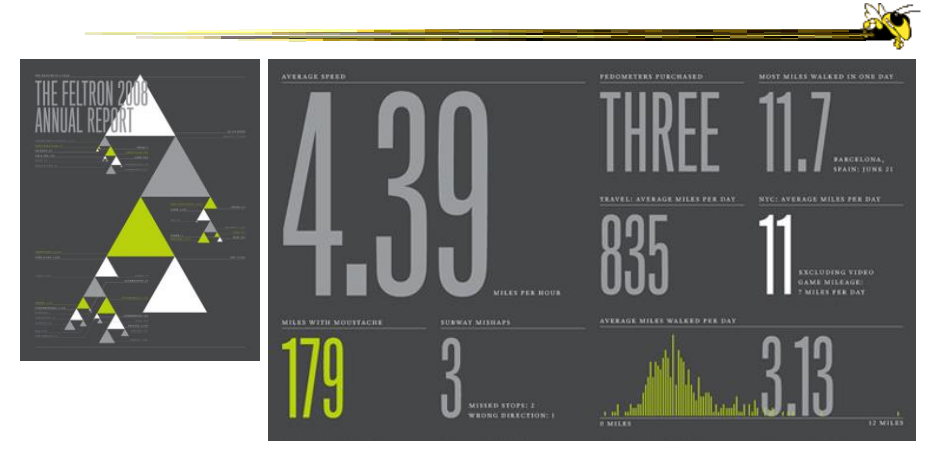

Fall 2015 CS 7450 21 Annual Report (2008)

## Flags as infographics

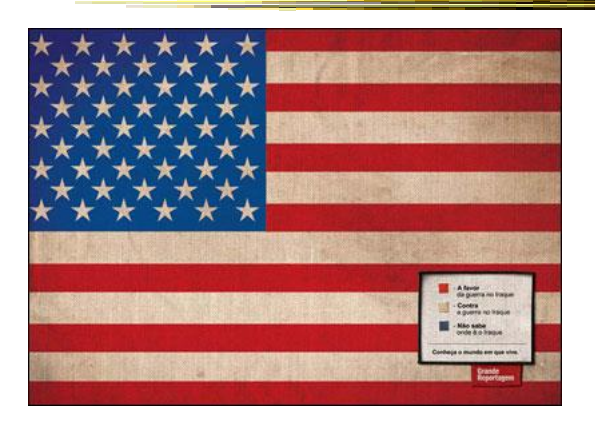

#### Foote, Cone & Belding

## Flags as infographics

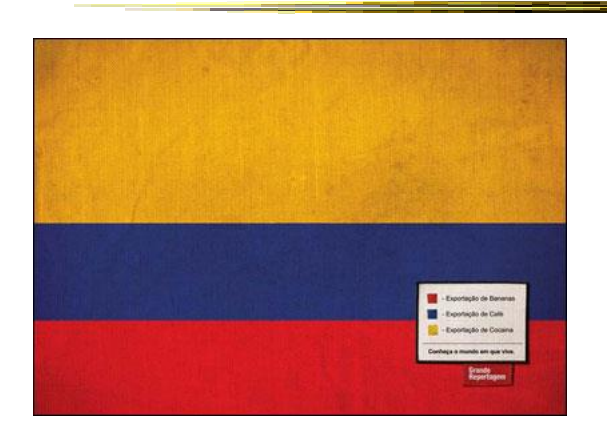

#### Foote, Cone & Belding

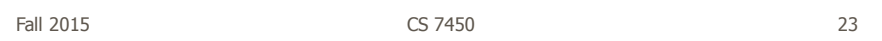

## Flags as infographics

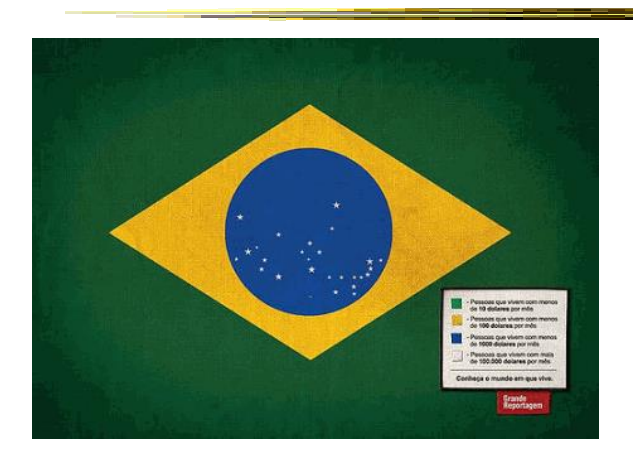

#### Foote, Cone & Belding

Fall 2015 CS 7450 24

 $\mathbb{R}$ 

#### Ambient InfoVis

Fall 2015 CS 7450 25

## **Objectives**

- Systems so far
	- What is their purpose or objective? High-level purpose or task
	- Analysis, Exploration, Learning
- Are there other high-level tasks that infovis can assist with?
	- Awareness, monitoring

## Central idea

- People interpret images well
- As they say, a picture's worth thousand words ... so use visualization for information awareness

Fall 2015 CS 7450 27

Calm Technology

• Mark Weiser

- "A calm technology will move easily from the periphery of our attention, to the center, and back."

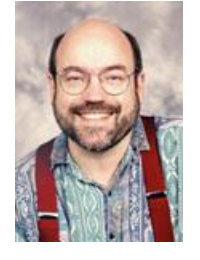

## Ambient Displays

- Conveys low- to medium-priority information to people, while residing in the periphery of their attention
- Other terms sometimes used
	- Peripheral display, notification system

Fall 2015 CS 7450 29

## Ambient Displays

- Purpose:
	- Information awareness, perhaps monitoring
- Focus:
	- Aesthetics

Visually pleasing enhancement to surroundings

## Other dimensions in the space

Information capacity How much info can they transmit? Notification level Are they subtle or more attention-grabbing? Representational Fidelity Flexibility with regard to data mappings **Aesthetics** Visually pleasing enhancement to surroundings

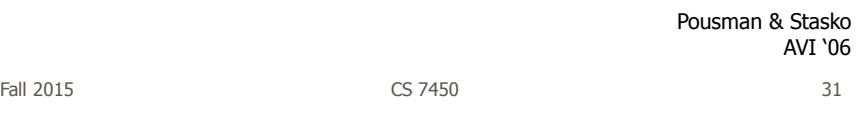

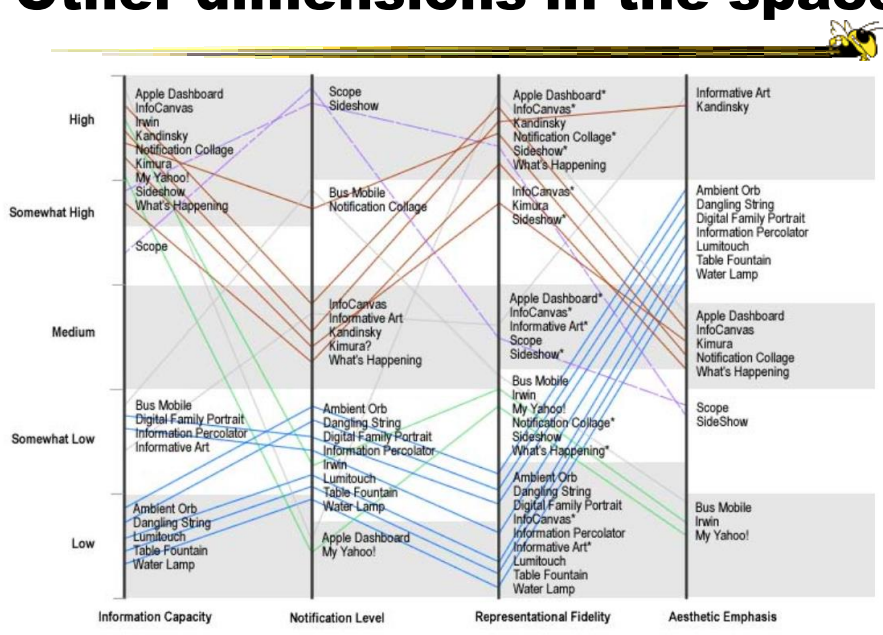

#### Other dimensions in the space

## Ambient InfoVis

- InfoVis off the desktop
- Still visually encoding information, but not for analytic purposes
	- Presenting the information in places where you're not doing "desktop computing"

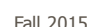

Fall 2015 CS 7450 33

#### Examples

• Let's look at some examples of ambient displays or ambient information visualizations

## Dangling String

- Plastic spaghetti wire hanging from ceiling
- Hangs from motor in ceiling
- Electrically connected to ethernet cable so bits going by cause it to jiggle
- Created by artist Natalie Jeremijenko

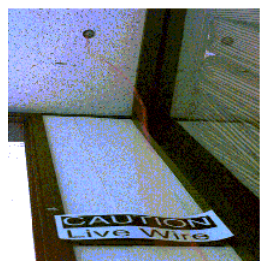

Fall 2015 CS 7450 35

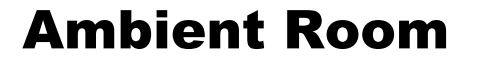

- Use variety of physical objects in office to communicate the state of relevant information
- Hiroshi Ishii's group at MIT

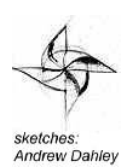

Video

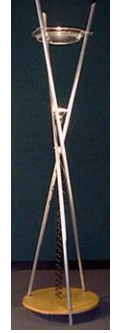

Wisneski et al CoBuild '98

### Karlsruhe Projects

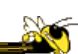

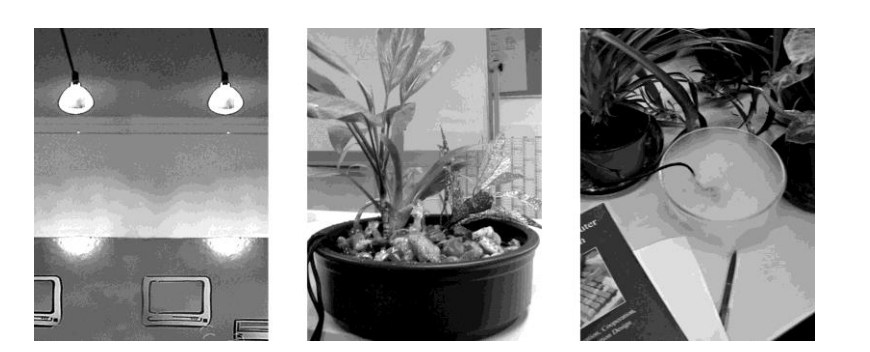

Web awareness

Gellersen & Schmidt Personal Technologies '99

Fall 2015 CS 7450 37

## Lumitouch

• Touch one picture frame, the other lights up

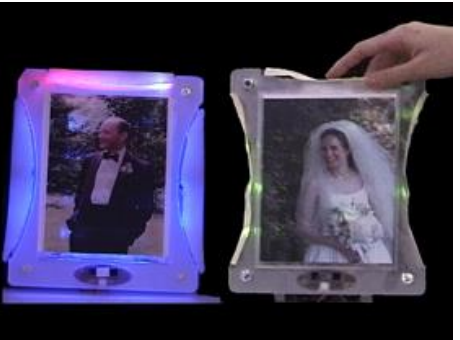

Chang et al CHI '01 Extended Abstracts

#### Information Percolator

- Fish tank with bubble controller
- Various messages can be sent in bubbles

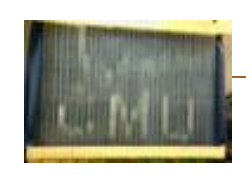

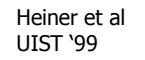

Fall 2015 CS 7450 39

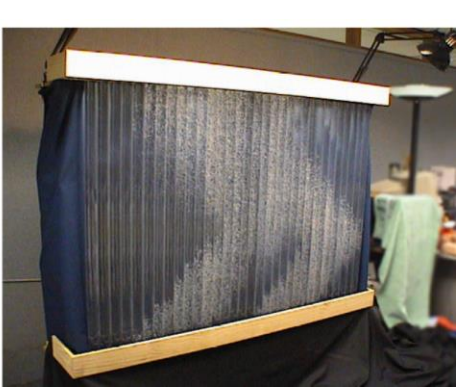

#### Busmobile, Weathermobile

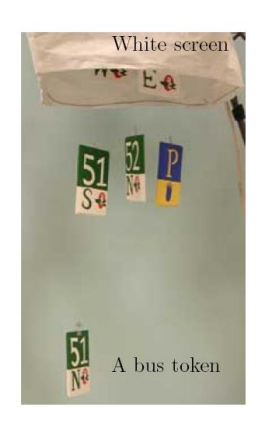

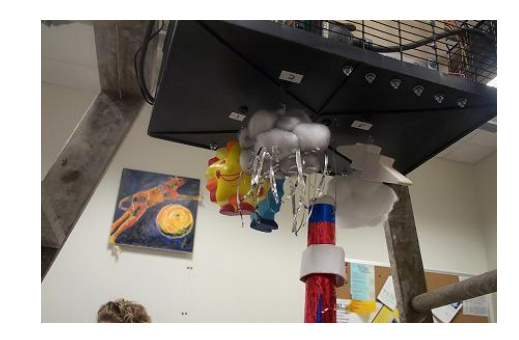

Mankoff et al CHI '03

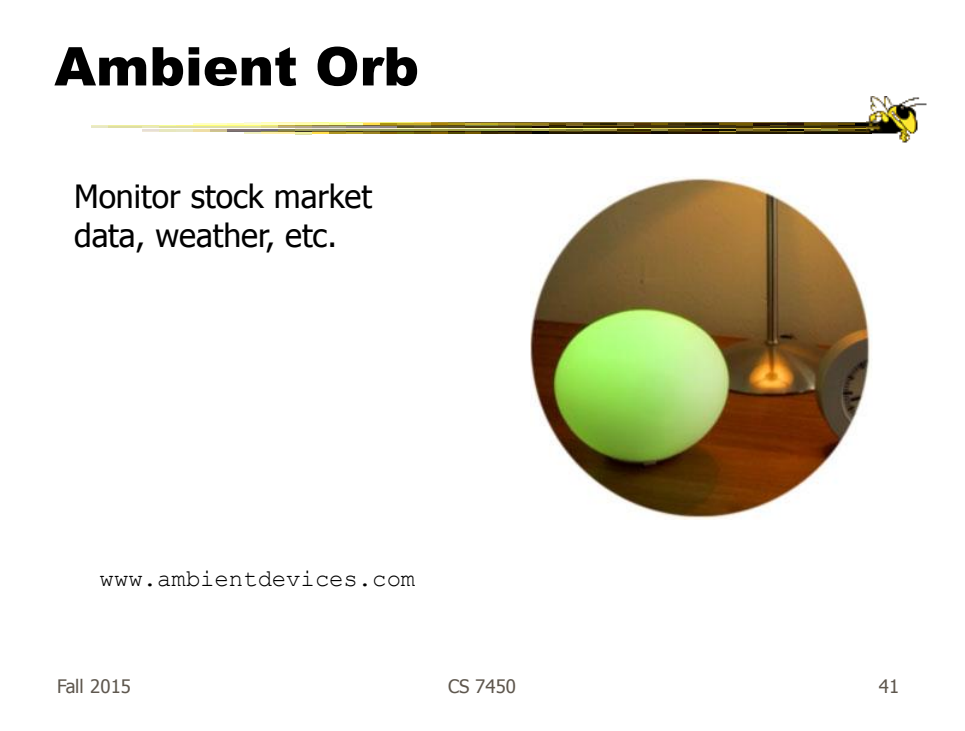

## Information Visualizations?

- Well, they are visually presenting information
- But perhaps not an emphasis on the information
	- More about peripherality, calmness, aesthetics

## Other Styles

• Another set of techniques/systems focus less on aesthetics and more on the quality of information conveyance

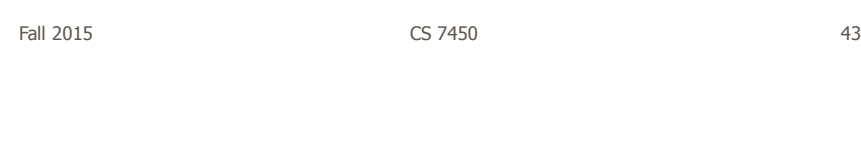

#### Ticker Displays

• Animated text strings (ticker, fade, roll, blast) typically in periphery of person's monitor

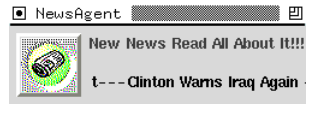

Fitzpatrick et al CHI '99 Extended Abstracts McCrickard et al IJHCS '03

# What's Happening/The Buzz

Screen-saver or projected display using collages of images

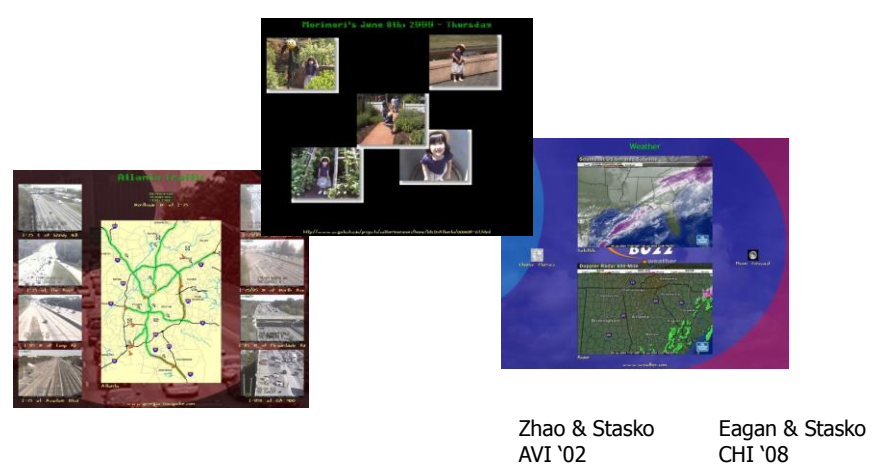

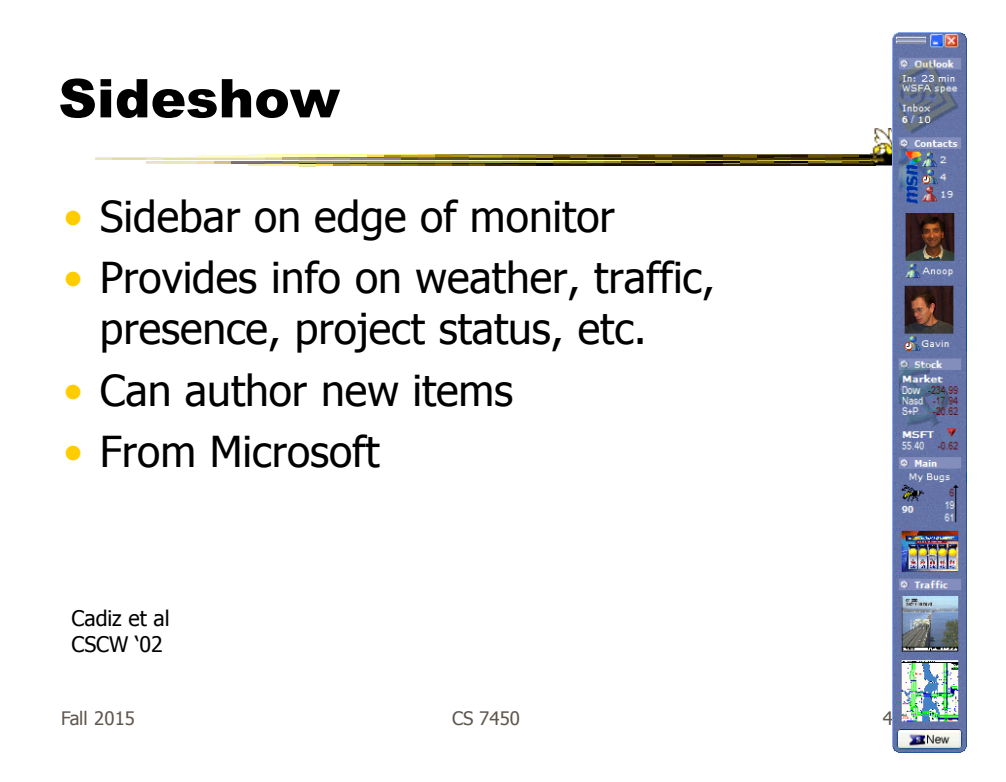

#### Scope

- Corner of the screen awareness widget to help with tasks, appts, etc.
- Glanceable awareness, more details on demand

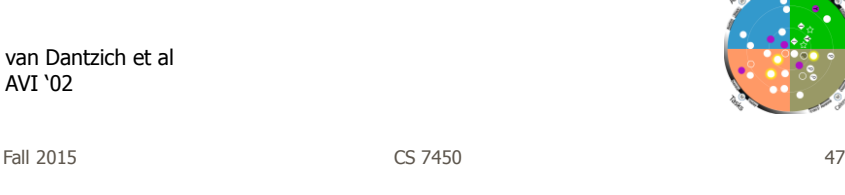

AVI '02

#### Encoding

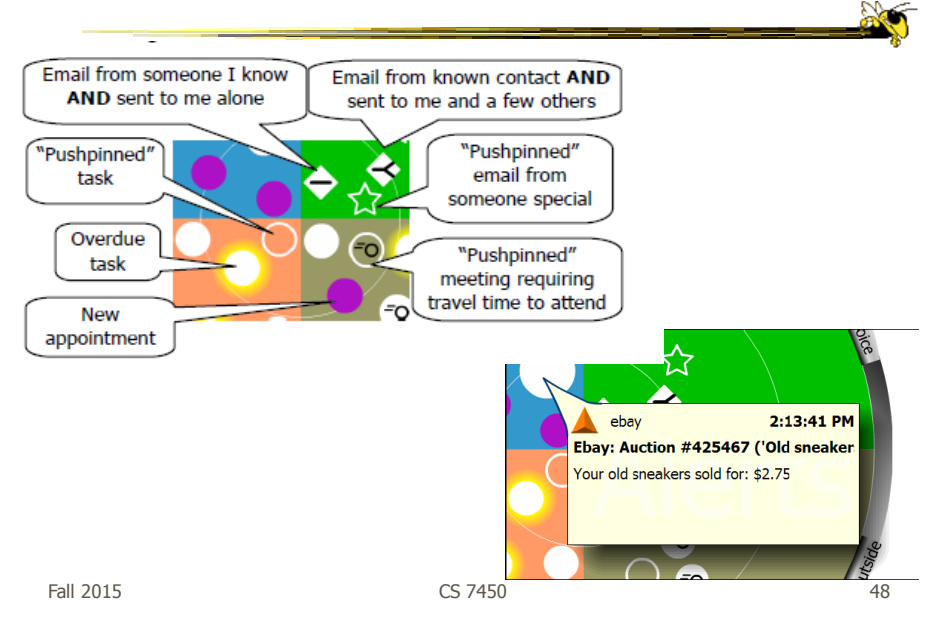

#### Final Interface

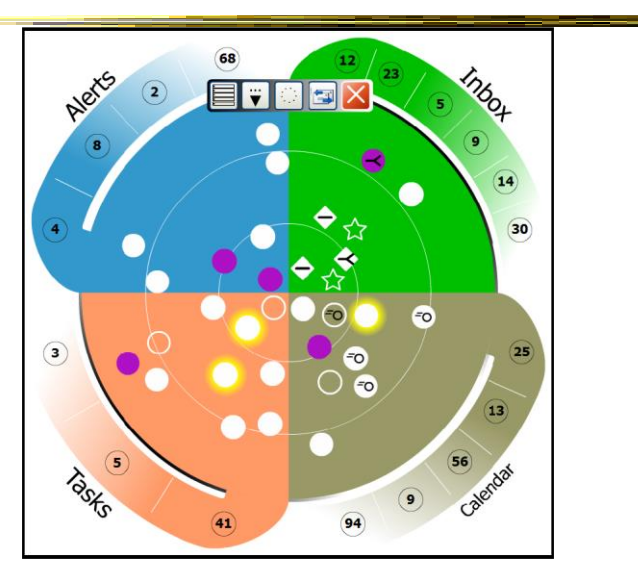

Fall 2015 CS 7450 49

**Sec** 

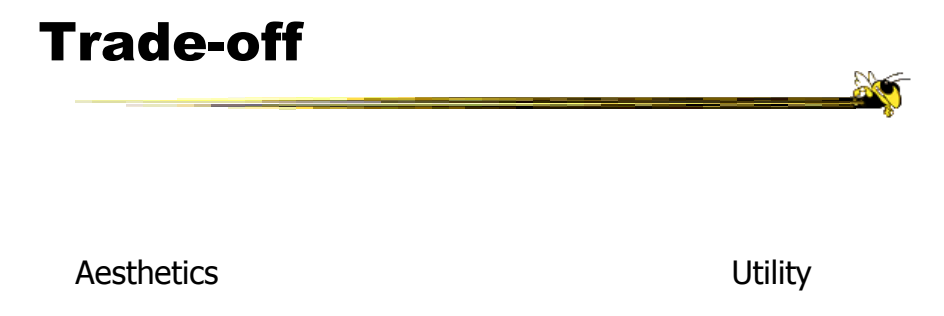

## Informative Art

- Electronic paintings–Flat panel LCDs hung on the wall
- Abstract art in which aspects of the picture change to signify underlying data values
- From Future Applications Lab, Viktoria Institute, Sweden

Redstrom et al DARE '00

Skog et al InfoVis '03

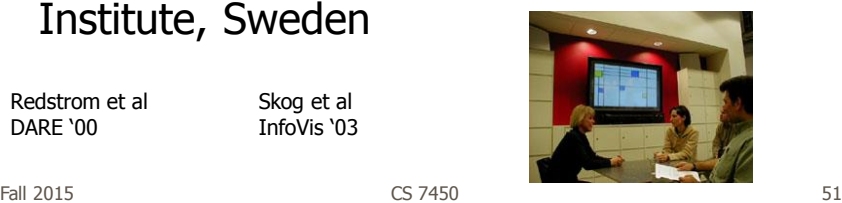

### Design Criteria

- Communicate useful information
- Blend in with surroundings and be appealing to look at
- Minimize animation Don't want to draw the eye too much

#### Example

#### Mondrian

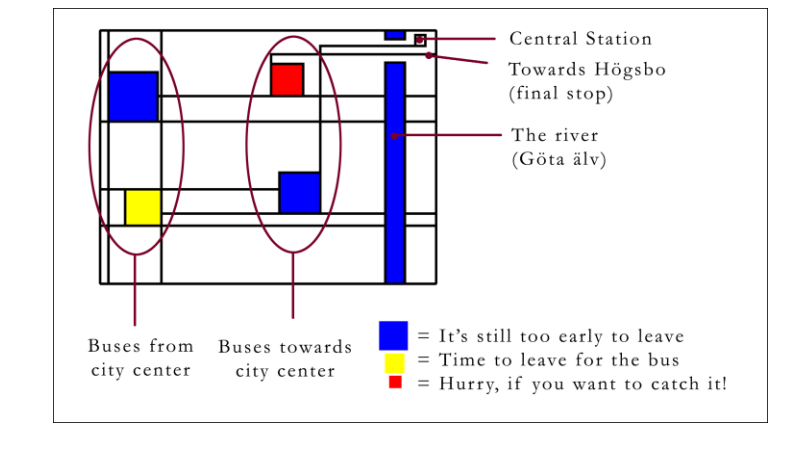

 $F$ all 2015  $\sim$  53

#### Example

#### Andy Warhol

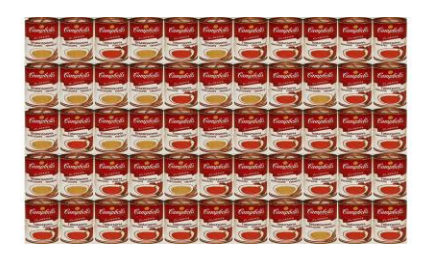

Cans gradually change from asparagus soup to tomato soup to signify upcoming event

#### Lessons Learned

- Find info relevant to place where display is located
- Rate of change of info should be enough to promote relevance and draw interest
- Base visualization on artistic display, may support readability and promote comprehension
- Let features of info source affect visual encoding to improve memory of mapping

Fall 2015 CS 7450 55

InfoCanvas

- Information Art–Similar approach as in Viktoria project
- Electronic painting deployed on LCDs in the environment
- Focus: User-driven views
- II group at Georgia Tech

Stasko et al Ubicomp '04

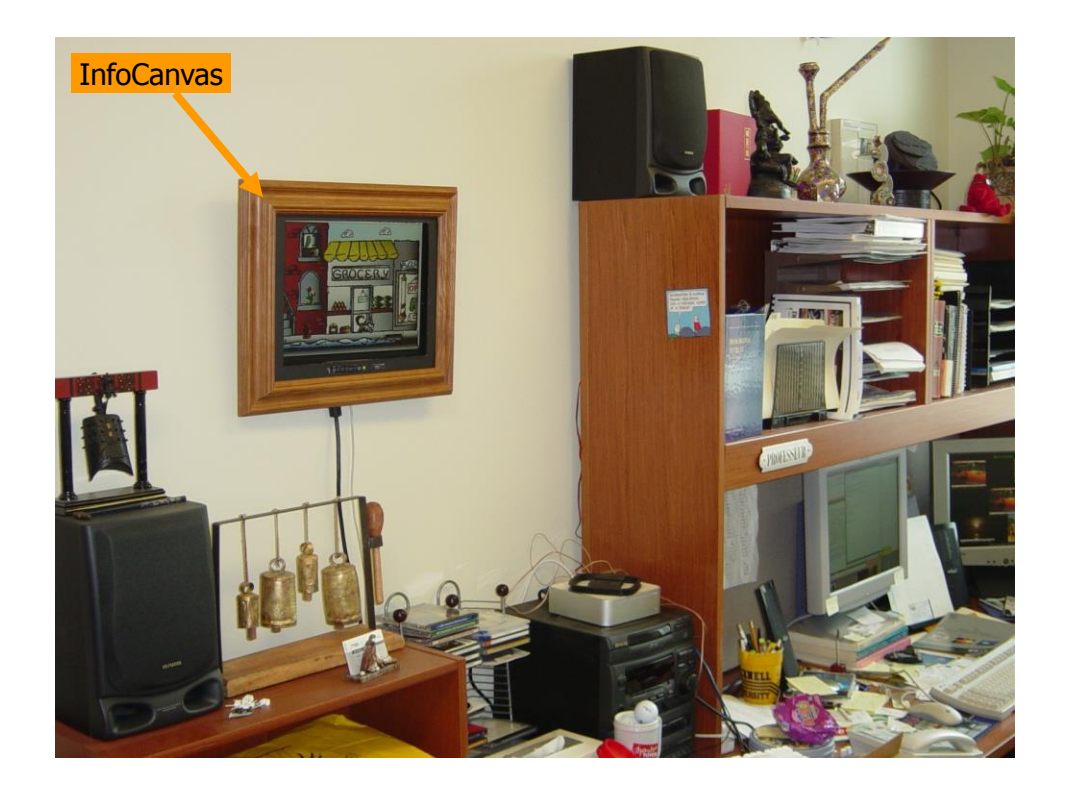

# Revisit Trade-off

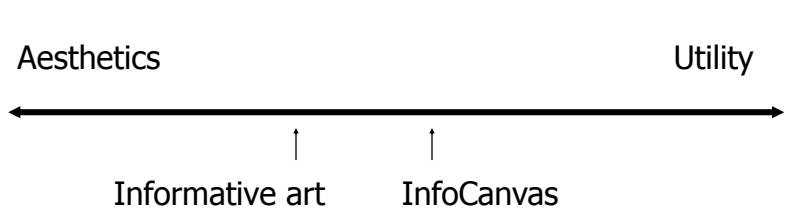

Ø

## **Objectives**

- Personalized
	- Display individual's personal information
- Flexible
	- Variety of info sources and representations
- Consolidated
	- Present multiple data items on one display
- Accurate
	- Be clear, and highlight uncertainty
- Appealing
	- Fun to use, aesthetically pleasing

Fall 2015 CS 7450 59

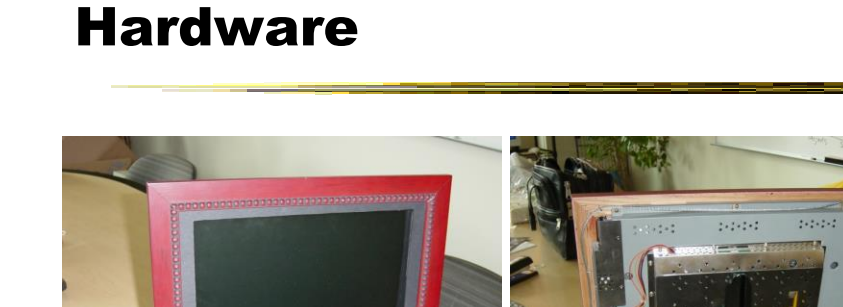

**PARTIES** 

 $LCD - bezel + picture frame$ 

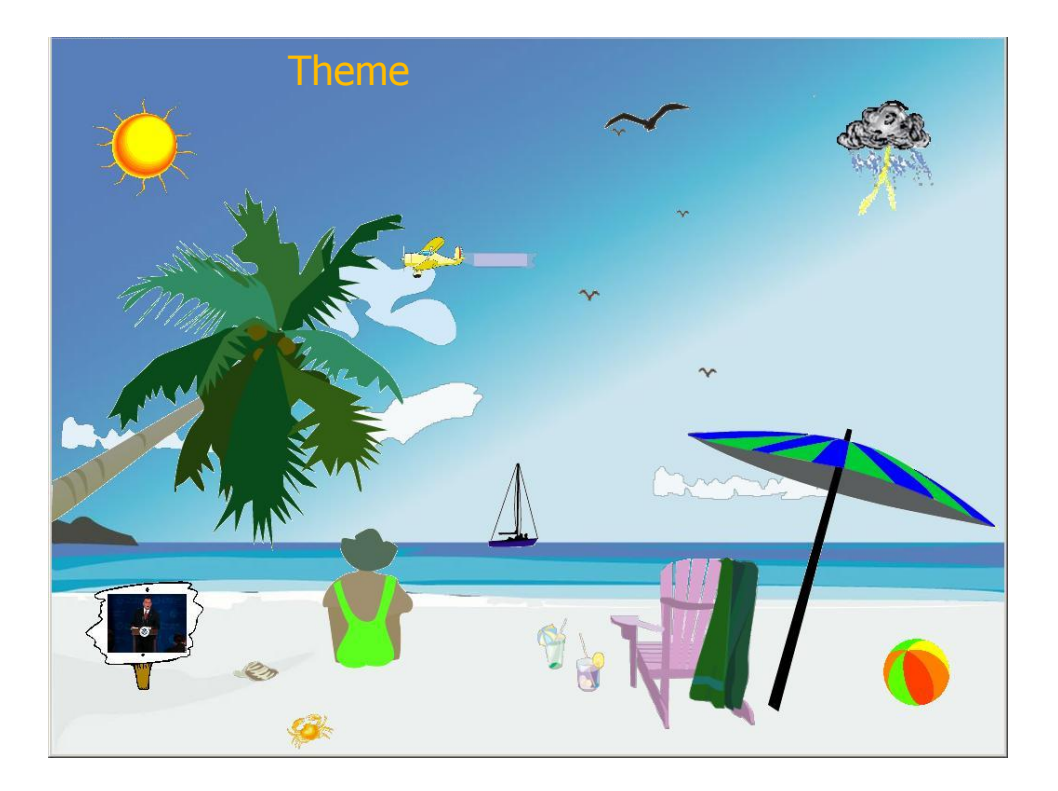

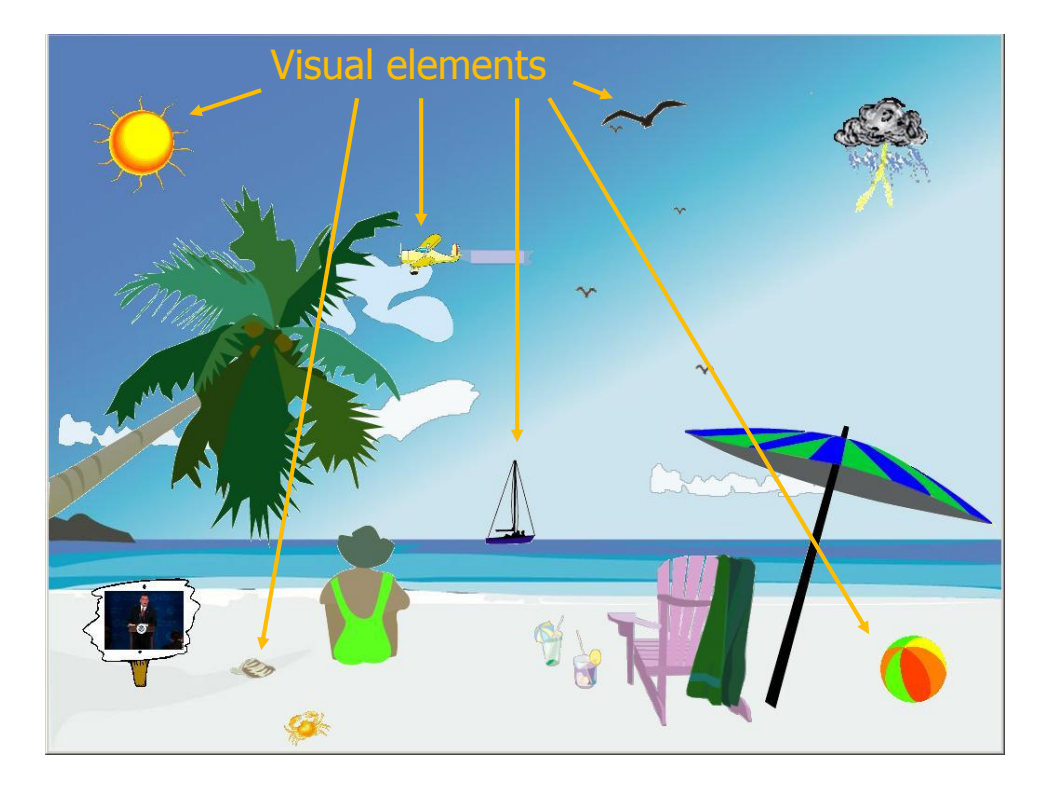

#### Transformations

- Slider
- Image swapper
- Appearance
- Scaler
- Populater
- Projector

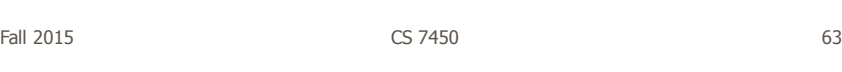

 $\mathbb{R}$ 

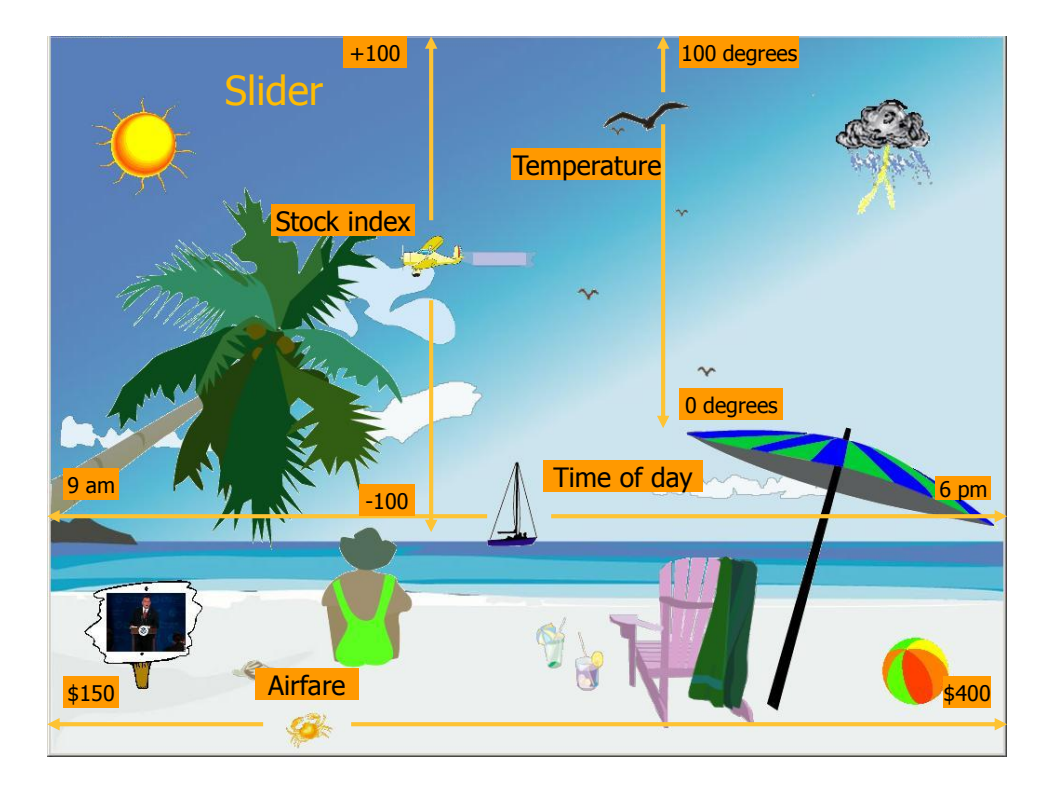

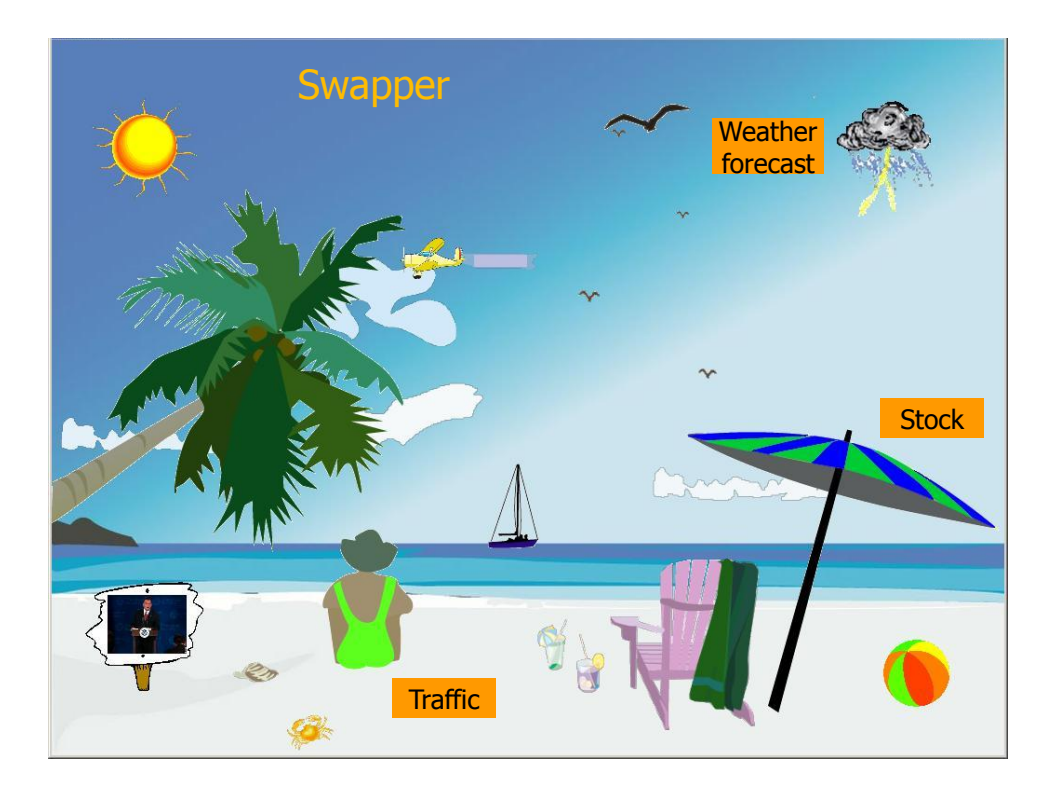

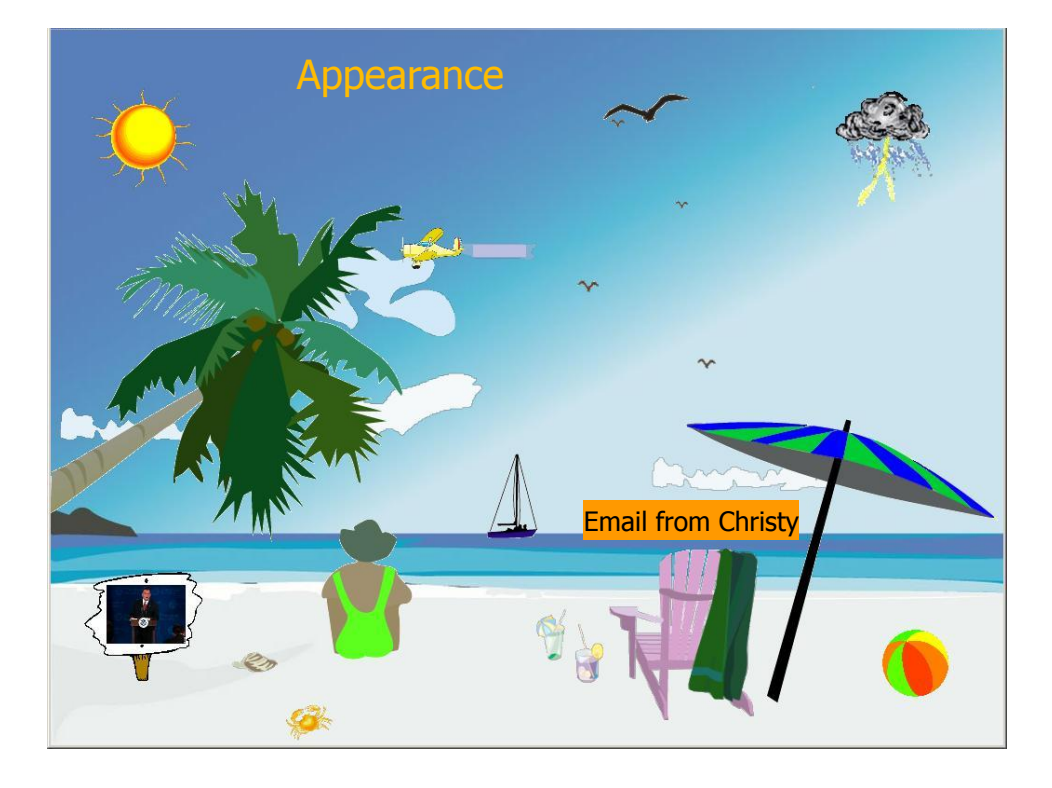

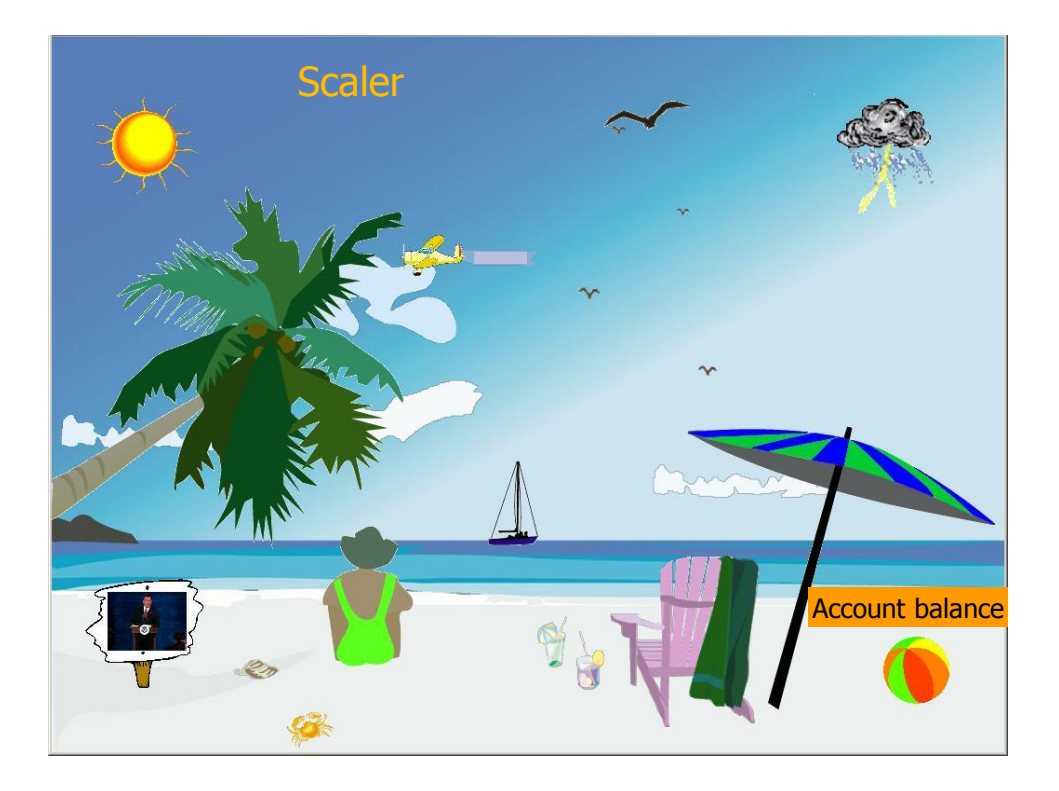

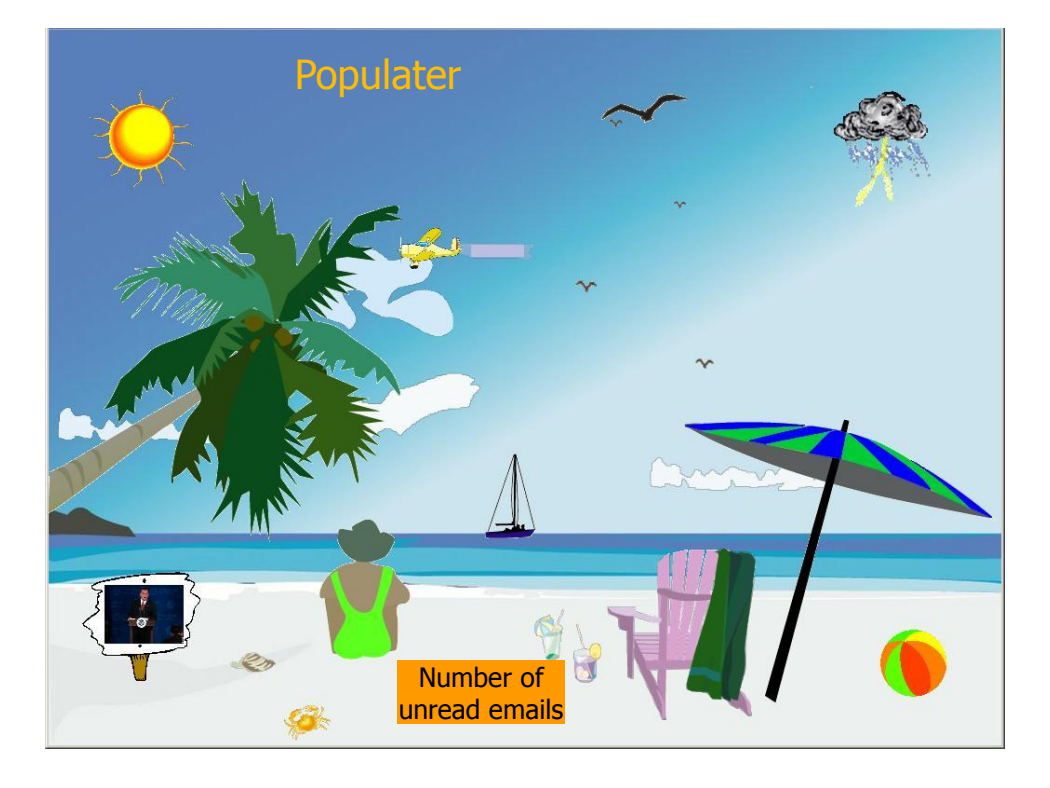

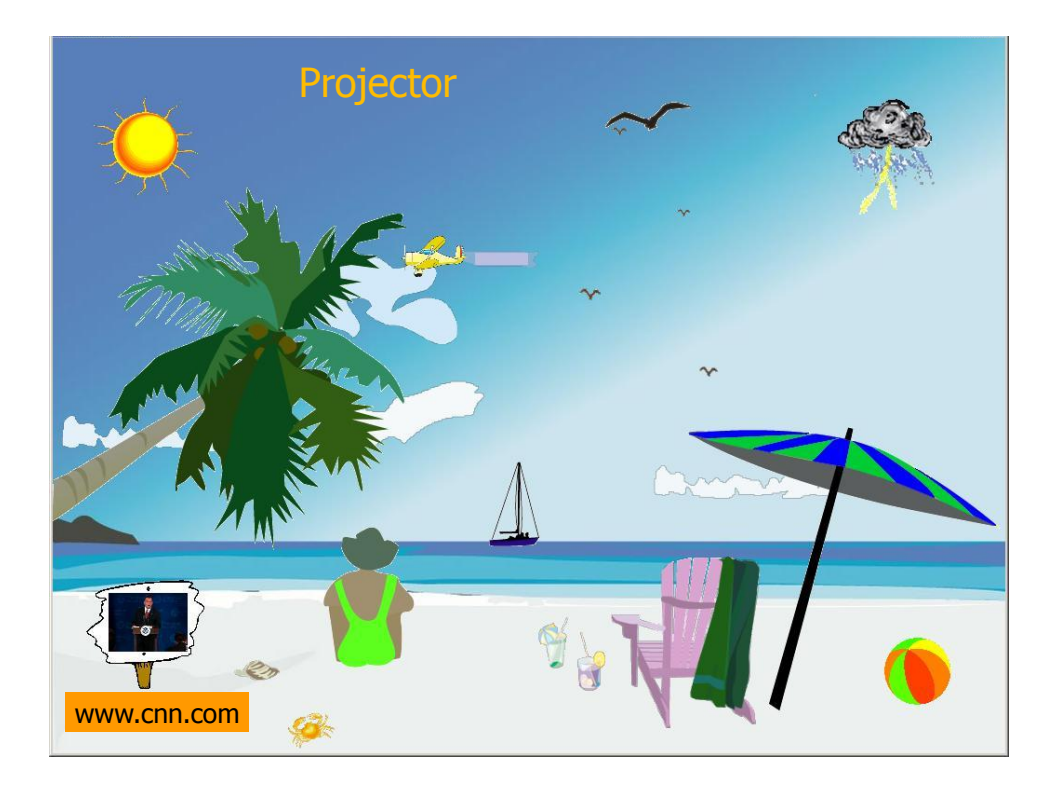

# **Other Example Themes**

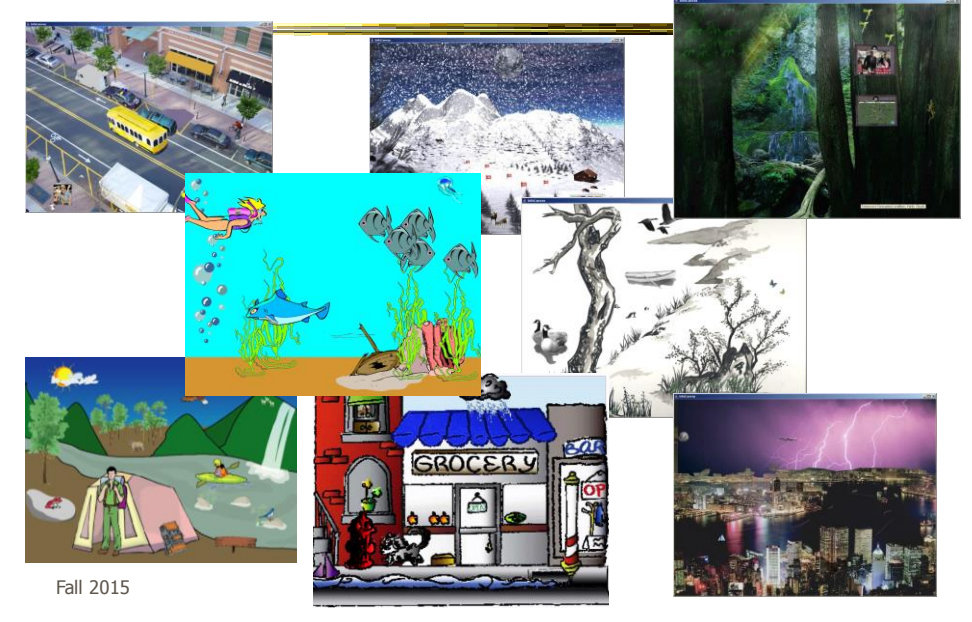

## Implementation

- Java application
- Data harvester classes
- Painting specified through XML file
- System establishes data->visual mapping and polls data sources to maintain current representation

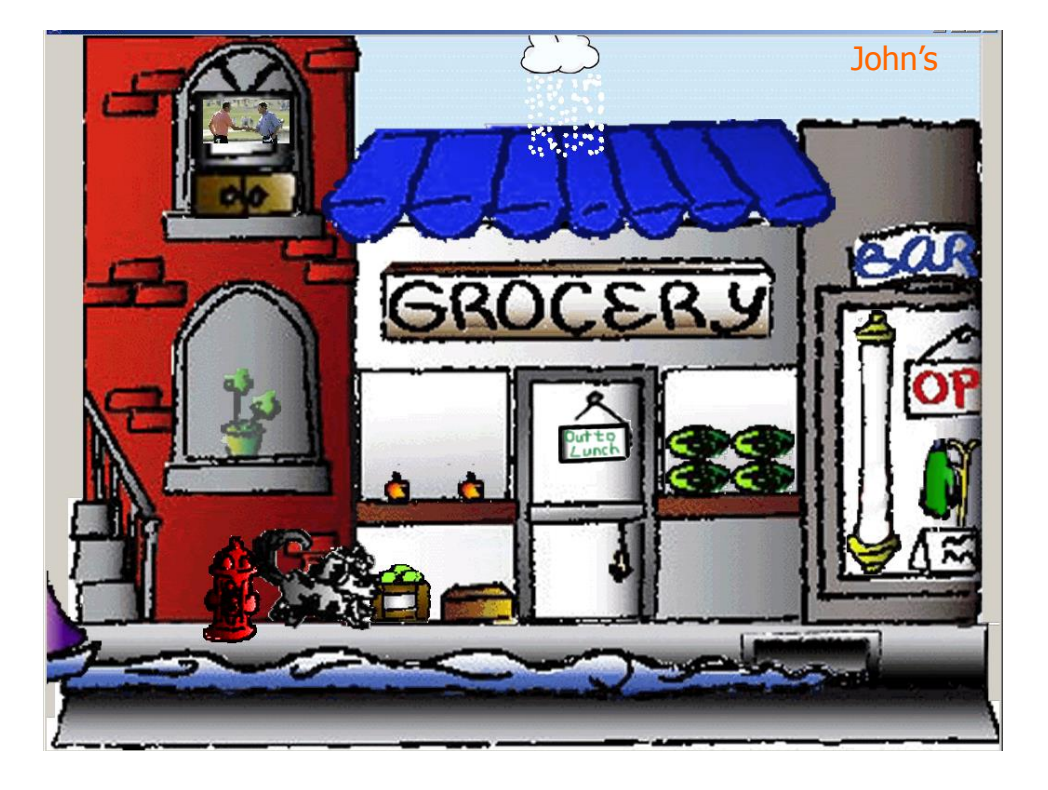

#### Lessons Learned

- Ubiquitous computing technologies can operate effectively in the field
- Consolidating information is valuable
- Abstractness/symbolism can be beneficial
- "Push" technology merits reconsideration
- Personalization is important
- Better customization tools are needed

Fall 2015 CS 7450 73

## Social InfoVis

• Another growing area... let's just scratch the surface today.

## Definition

- Social Visualization
	- $-$  "Visualization *of* social information *for* social purposes"
		- ---Judith Donath, MIT

 Visualizing data that concerns people or is somehow people-centered

Fall 2015 CS 7450 75

Social Visualization

• "Unlike information visualization which has as its goal of helping users digest information more effectively or data visualization which has as its goal of helping users analyze and see trends in the data, **social visualization** has as its goal of creating **awareness and catalyzing social interactions among its users**." (Alison Lee)

### Example Domains

- Social visualization might depict
	- Conversations
	- Newsgroup activities
	- Email patterns
	- Chat room activities
	- Presence at specific locations
	- Social networks
	- Life histories Can you think of others?

Fall 2015 CS 7450 77

#### On-line Communities

- PeopleGarden
	- Visualization technique for portraying on-line interaction environments (Virtual Communities)
	- Provides both individual and societal views
	- Utilizes garden and flower metaphors

Xiong & Donath UIST '99

#### **Particulars**

- Who Anyone visiting online community
- Problem Help someone gain a more rapid understanding of the community as a whole and the individual participants
- Data Postings from past

Fall 2015 CS 7450 79

Data Portrait: Petals

Fundamental view of an individual

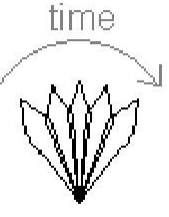

His/Her postings are represented as petals of the flower, arranged by time in a clockwise

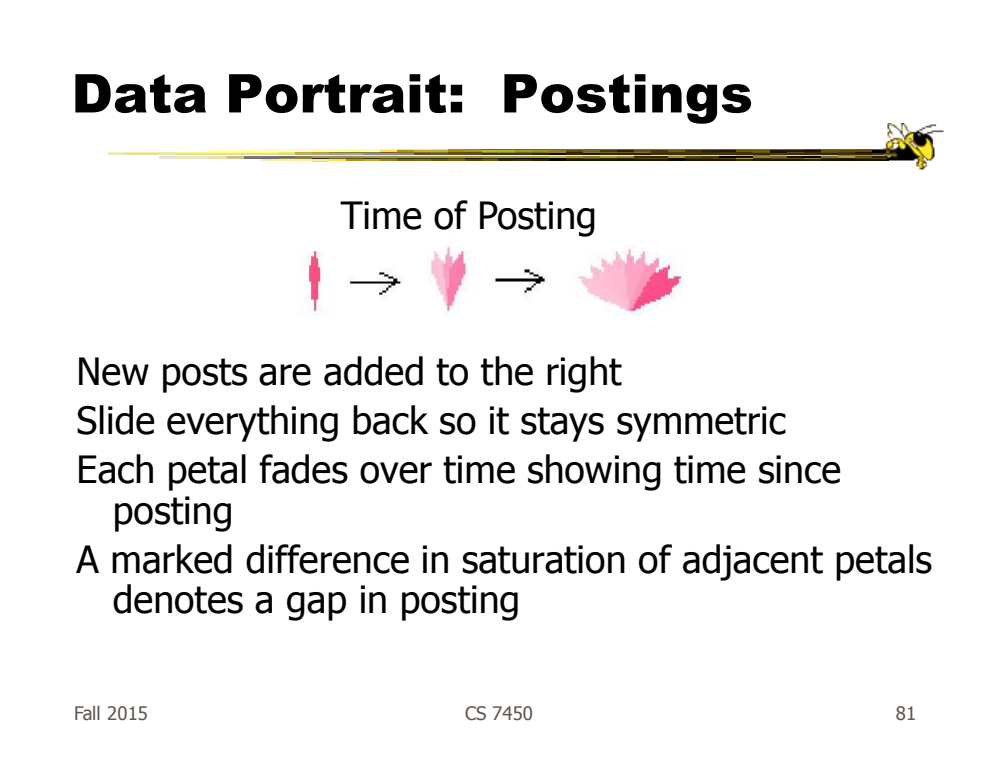

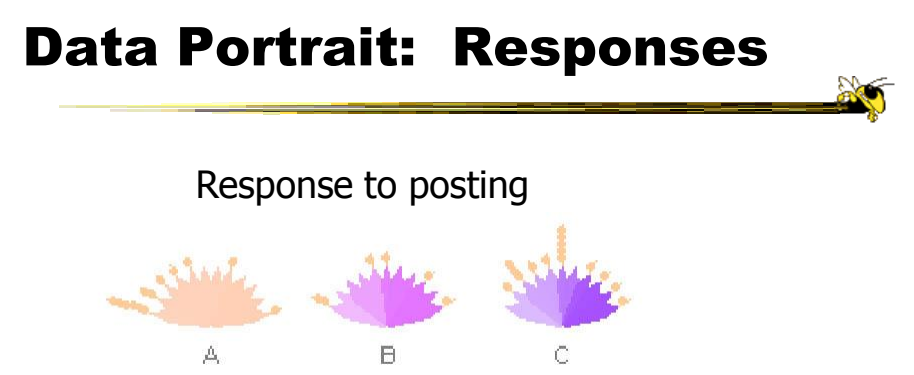

Small circle drawn on top of a posting to represent each follow-up response

## Data Portrait: Color

#### Initial post vs. reply

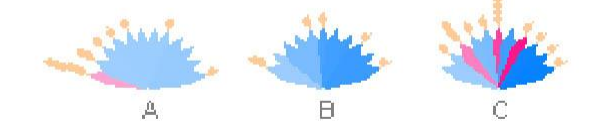

#### Color can represent original/reply Here magenta is original post, blue is reply

Fall 2015 CS 7450 83

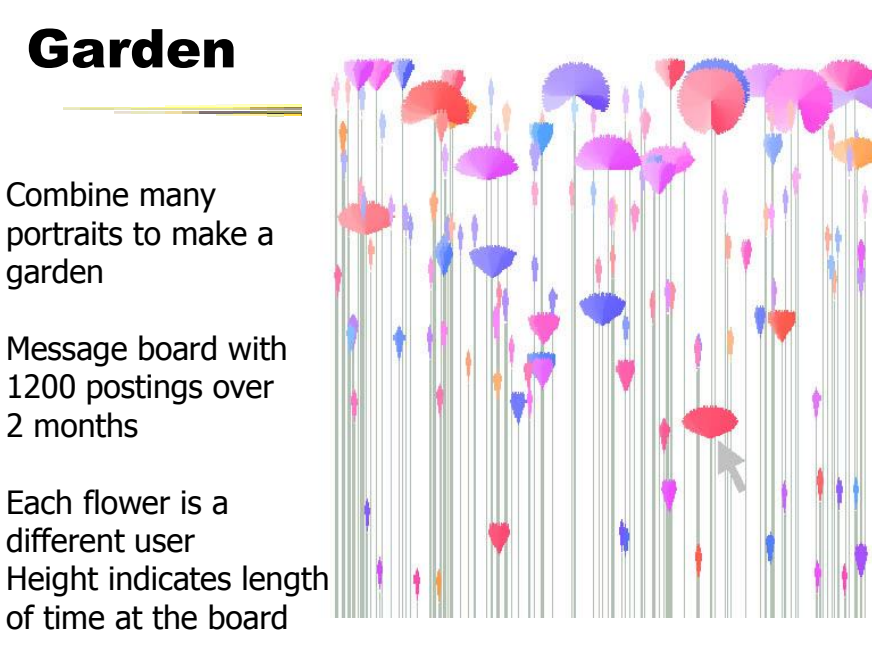

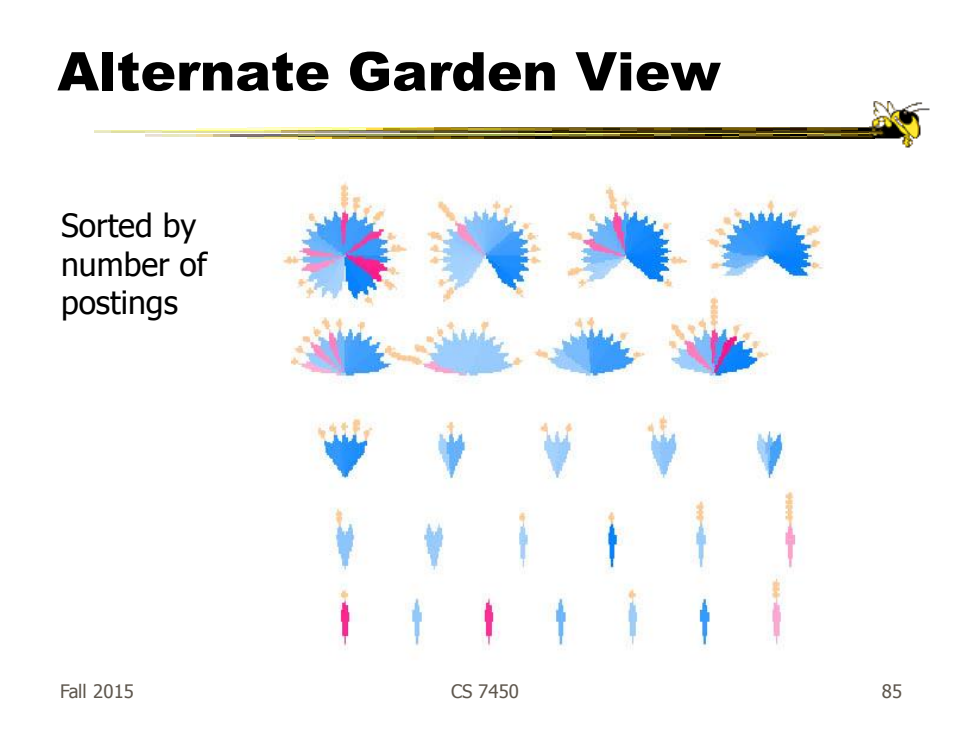

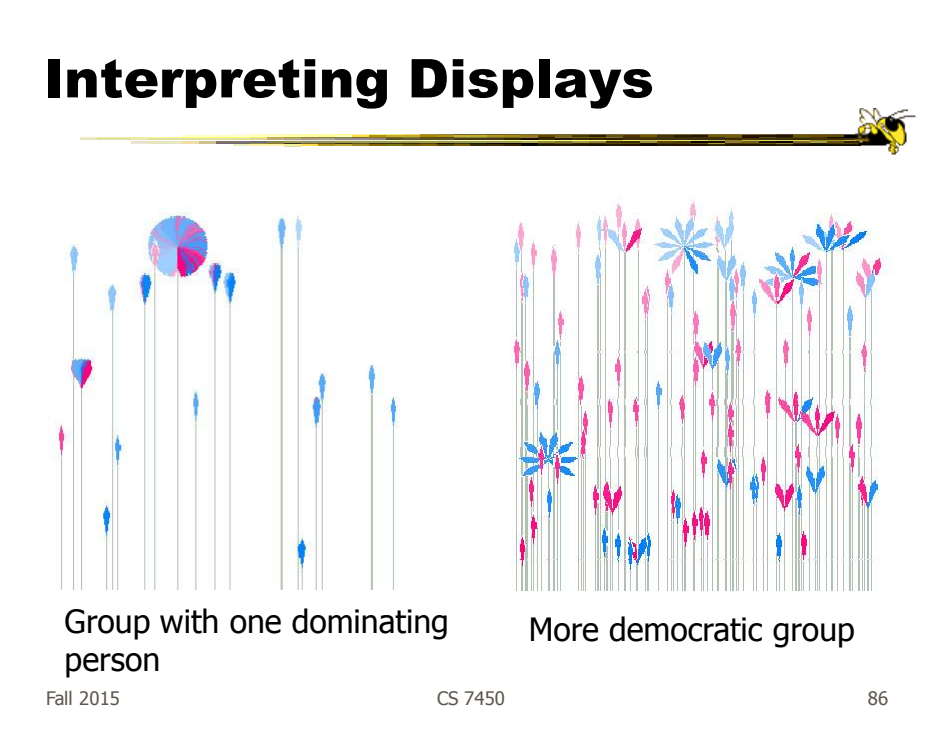

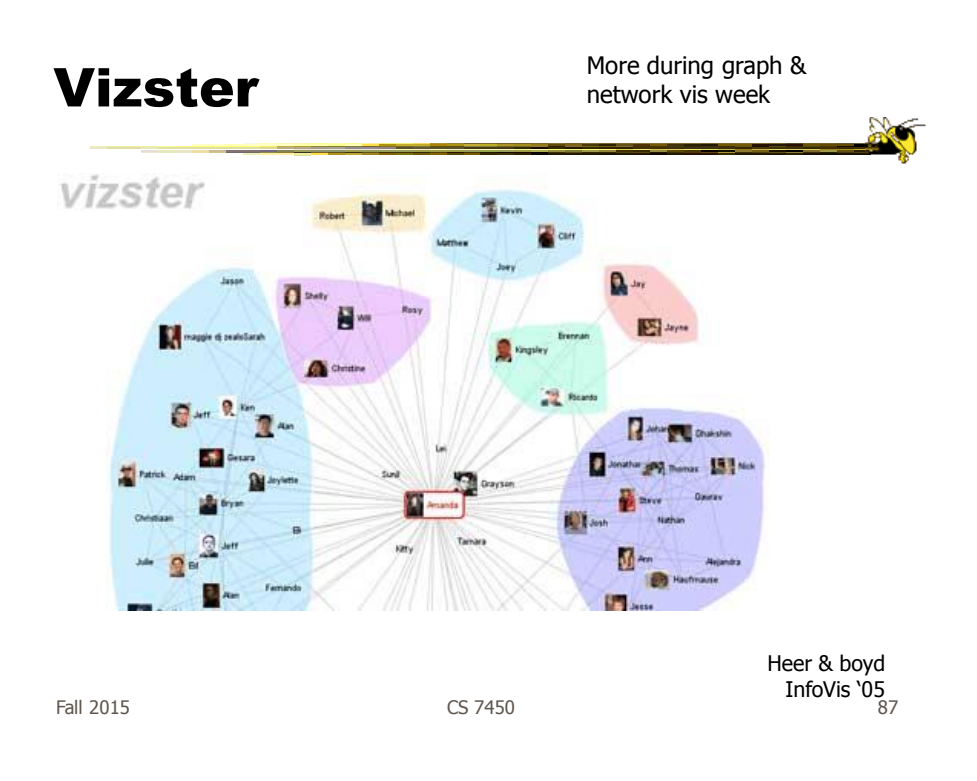

We Feel Fine

http://www.wefeelfine.org/

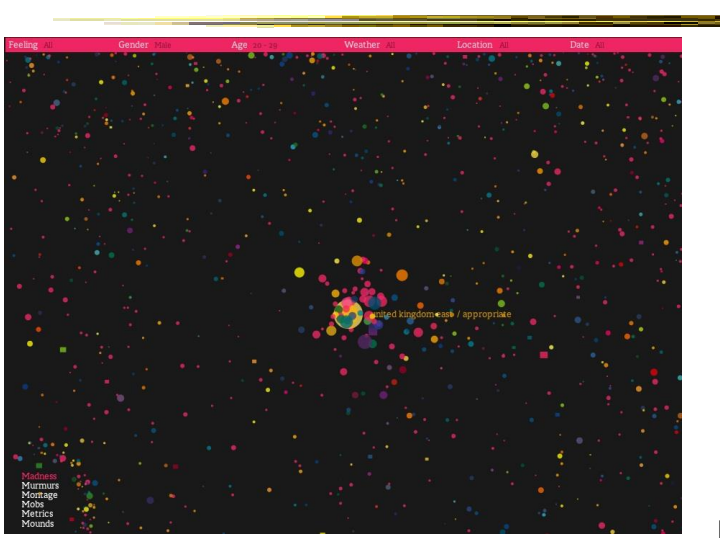

Harris & Kamvar

#### In Sum…

- Different kinds of 'insight'
	- Analytical insights (more traditional concept)
	- Reflective insights
	- Awareness insights
	- Social insight

Fall 2015 CS 7450 89

In Sum…

- Info Vis is moving into lots of life, not just desk work and data analysis by experts
	- News, commerce, story-telling, sociality
	- Self-reflection
	- One way to help manage information overload
- Requires a change to evaluation techniques (what matters is changing)
- Opens new design spaces

## Project

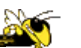

- Next milestone Oct. 21 (2 weeks)
	- Design document (3 copies) Describe users & objectives more Describe data Show different design ideas and critique them Describe which one(s) you plan to go with and implement

Fall 2015 **CS 7450 CS 7450 CS 7450** 

## Upcoming

- Fall Break
- Tufte's design principles
	- Reading: Envisioning Information

### References

• Thanks to Zach Pousman for contributions to the lecture

Fall 2015 CS 7450 93

一